## WebUntis am Clara: Wie melde ich mich an?

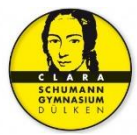

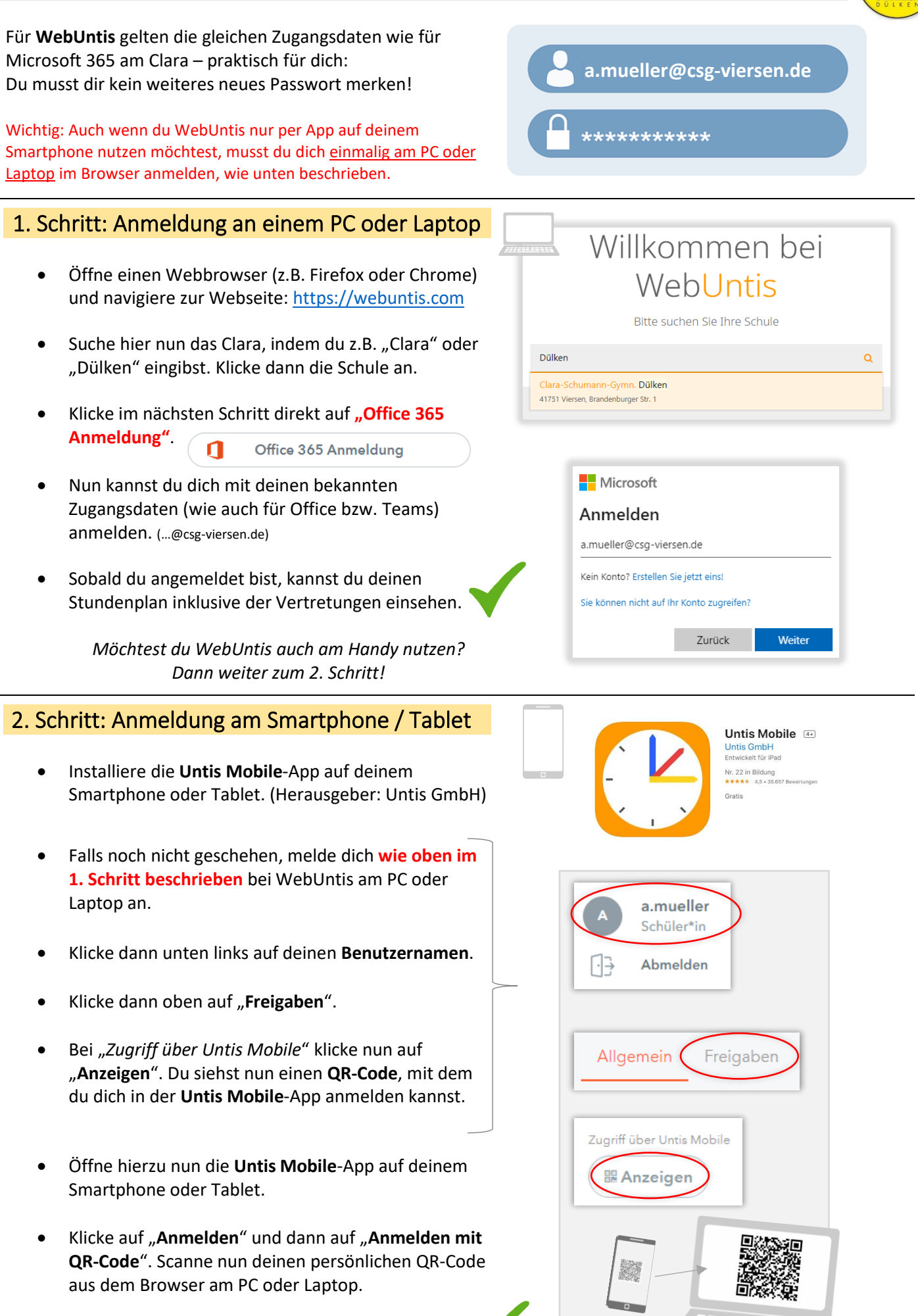

• Alles erledigt! Du bist nun in der App angemeldet.